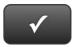

## **CHAPTER 12 QUICK CHECK**

NAME:

## **Instructions:**

- 1. CHECK OFF THE ITEMS YOU COMPLETED.
- 2. TURN IN THIS PAGE WITH YOUR PRINTOUTS.

1

Ask your instructor if you should Go Digital (Excel\* or PDF) or use paper printouts.

### CHAPTER 12

- □ \* Profit & Loss Budget
- □ Estimate
- ☐ Invoice Nos. 11 and 12
- ☐ Deposit Summary
- □ \* Customer Balance Detail
- □ \* Profit & Loss
- □ \* Balance Sheet
- □ \* Statement of Cash Flows
- □ Invoice No. 13
- □ \* Audit Trail Report

Exercise 12.1

☐ QuickBooks Apps

EXERCISE 12.2

☐ Accountant Center

EXERCISE 12.3

☐ IRS Form 4868 and Instructions

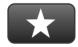

# **REFLECTION: A WISH AND A STAR**

Reflection improves learning and retention. Reflect on what you have learned after completing Chapter 12 that you did not know before you started the chapter.

## A Star:

What did you like best that you learned about QuickBooks in Chapter 12?

#### A Wish:

If you could pick one thing, what do you wish you knew more about when using QuickBooks?